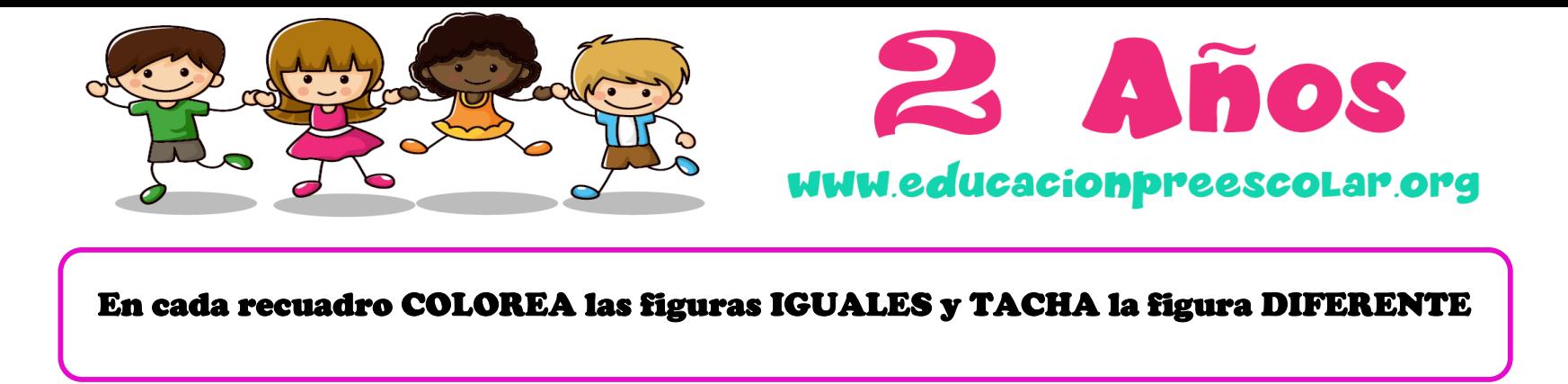

## ICUALDAD - DIFERENCIA

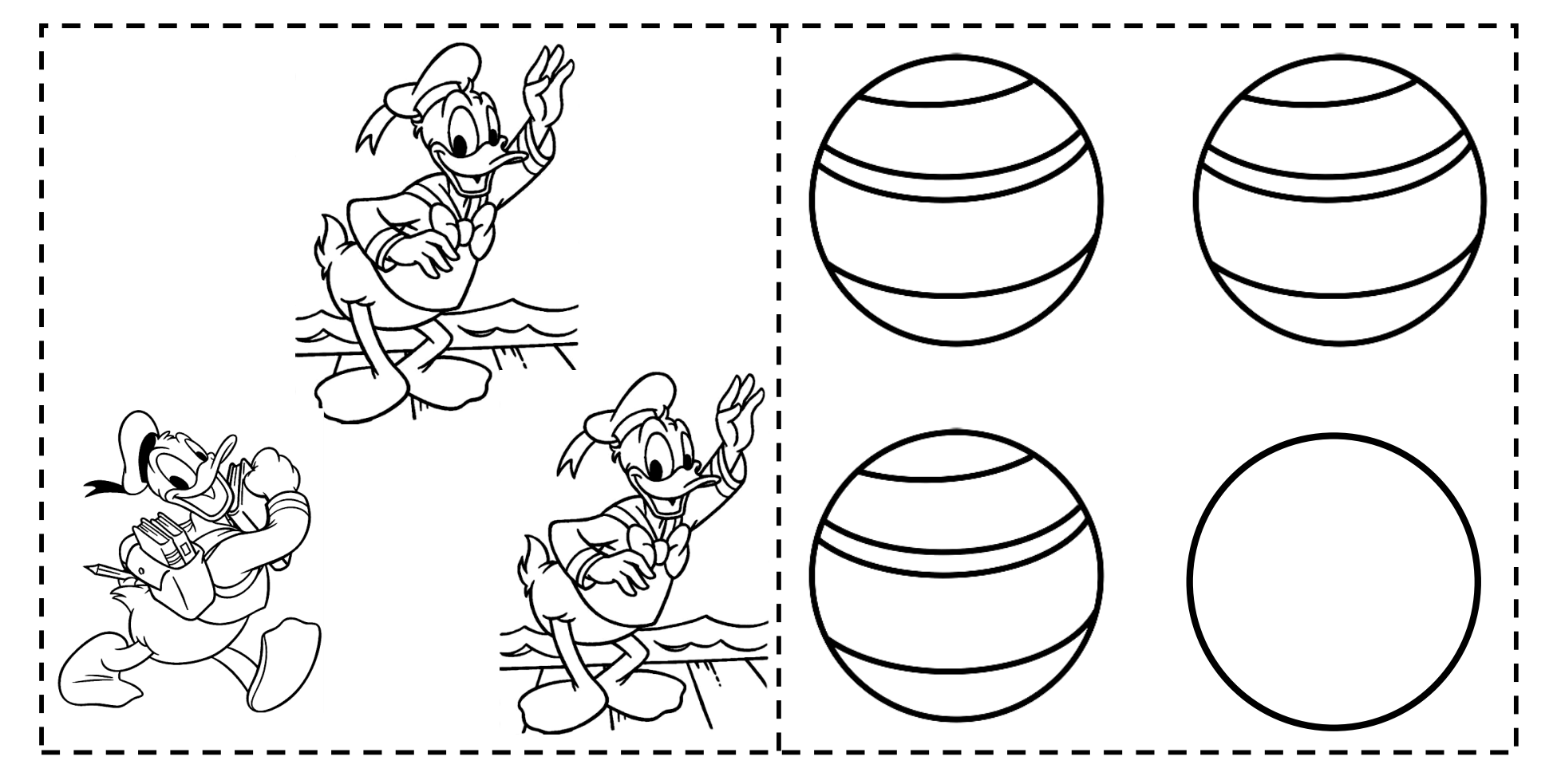